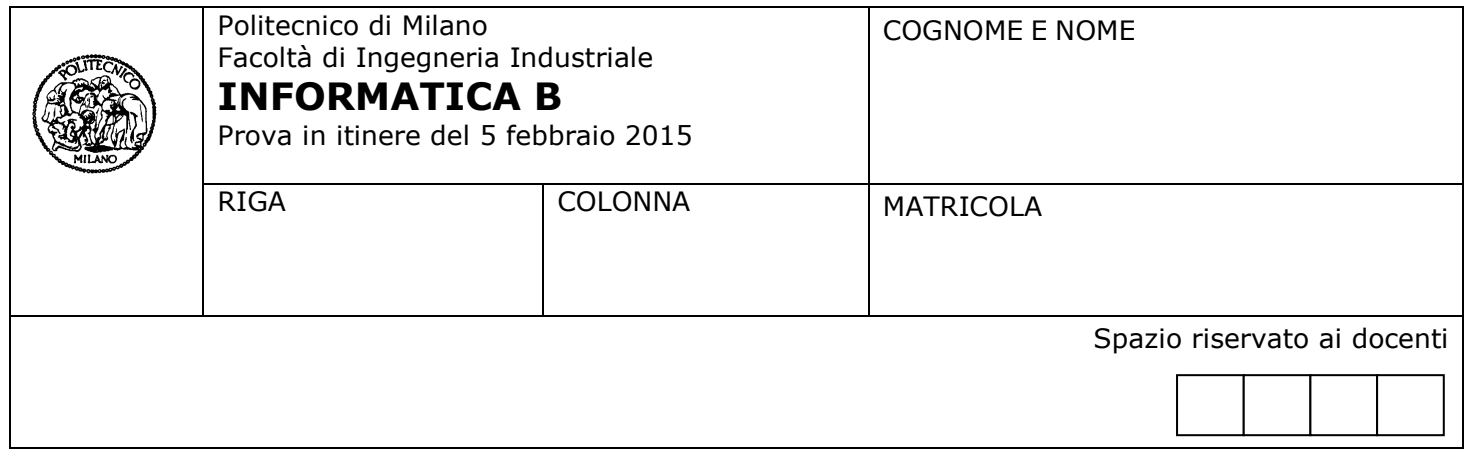

- Il presente plico contiene 3 esercizi e deve essere debitamente compilato con cognome e nome, numero di matricola, posizione durante lo scritto (comunicata dal docente).
- Il tempo a disposizione è di 1 ora e 45 minuti.
- Non separate questi fogli. Scrivete la soluzione **solo sui fogli distribuiti**, utilizzando il retro delle pagine in caso di necessità. **Cancellate le parti di brutta** (o ripudiate) con un tratto di **penna**.
- Ogni parte non cancellata a penna sarà considerata parte integrante della soluzione.
- **È possibile scrivere a matita** (e non occorre ricalcare al momento della consegna!) **facendo in modo comunque che quanto scritto sia ben leggibile**.
- È **vietato** utilizzare **calcolatrici, telefoni o pc**. Chi tenti di farlo vedrà **annullata** la sua prova.
- È ammessa la consultazione di **libri** e **appunti**, purché con pacata discrezione e senza disturbare.
- Qualsiasi **tentativo** di comunicare con altri studenti comporta **l'espulsione** dall'aula.
- È possibile **ritirarsi senza penalità**.
- Non è possibile lasciare l'aula conservando il tema della prova in corso.

## **Esercizio 1** (7 punti)

In un cinema di Milano sono stati installati dei pannelli fotovoltaici; due sensori monitorano la loro produzione di energia elettrica e i consumi elettrici della sala, rilevando per ciascuno un valore ogni minuto. I valori letti vengono troncati a due cifre decimali, inseriti rispettivamente negli array *prodotta e consumata* e salvati in un file dati di Matlab chiamato "*log.mat*".

Un esempio di valori contenuti nel file "*log.mat*" è il seguente:

prodotta = [180.00 195.00 200.00 226.00 200.00 205.00];

consumata = [160.00 165.00 185.00 220.00 247.50 210.50];

Nei minuti durante i quali l'energia consumata è minore di quella prodotta, il cinema riceverà un compenso pari a *prezzoEnergia* al minuto; viceversa quando il consumo di energia è superiore o uguale all'energia prodotta, il cinema dovrà pagare *prezzoEnergia* al minuto*.*

- 1. Scrivere in Matlab una funzione *calcolaCosto* che:
	- riceve in ingresso due vettori *energiaProdotta* ed *energiaConsumata***,** ed un valore *prezzoEnergia*, che indica il costo al minuto dell'energia elettrica;
	- restituisca il costo totale *costoTotale* per l'energia elettrica del cinema (positivo se il cinema spende più di quanto guadagna, negativo in caso contrario) e un vettore *media* di due elementi contenente la media dell'energia elettrica prodotta e la media di quella consumata.

Ad esempio, nel caso in cui la funzione *calcolaCosto* riceva in ingresso i valori di energia elettrica prodotti e consumati contenuti nel file "*log.mat"* dell'esempio sopra riportato e un valore di *prezzoEnergia* pari a 10, ritornerà un *costoTotale* pari a -20, che indica che il cinema ha guadagnato 20 (avendo prodotto energia maggiore di quella consumata per 4 minuti e avendo prodotto meno energia di quella consumata per 2 minuti), e un vettore di due elementi [201 198]

- 2. Scrivere poi uno script che:
	- legga dal file "*log.mat*" i valori di energia elettrica prodotta e consumata contenuti negli array *prodotta* e *consumata*;
	- legga da tastiera il valore della variabile *prezzoEnergia*;
	- crei un vettore "*x*" che indichi i minuti in cui sono state effettuate le misurazioni;
	- disegni sullo stesso grafico (con titolo del grafico e dei due assi) l'andamento dell'energia elettrica prodotta e di quella consumata al variare del tempo, evidenziando sul grafico stesso i minuti nei quali l'energia prodotta è superiore o uguale a quella consumata con asterischi rossi sui valori dell'energia prodotta (senza congiungere i punti);
	- stampi a video il *costoTotale* dell'energia elettrica e i due valori medi di energia prodotta e consumata.

### **Soluzione**

### 1.

```
function [costoTotale media] = calcolaCosto(energiaProdotta, energiaConsumata, 
prezzoEnergia)
```

```
totaleMinuti = length(energiaProdotta);
totaleMinutiVendita = length(find(energiaConsumata < energiaProdotta));
totaleMinutiAcquisto = length(find(energiaConsumata > energiaProdotta));
```

```
costoTotale = prezzoEnergia * totaleMinutiAcquisto – prezzoEnergia * totaleMinutiVendita;
media = [mean(energiaProdotta) mean(energiaConsumata)];
```
### 2.

clear close all clc

load(log.mat); prezzoEnergia = input('Inserire il prezzo energia: ');

```
x = 1: length (prodotta);
```

```
figure();
hold on
ylabel('Energia prodotta/consumata');
xlabel('Minuto');
title('Consumo/produzione energia');
plot(x, prodotta);
plot(x, consumata);
indici = find(prodotta >= consumata);
esubero = prodotta(indici);
x1 = x(indici);
plot(x1, esubero, 'r*');
[costof to the <i>model</i>, median] = calcolacosto(producta, consumata, prezzoEnergia);disp(['Spesa totale per l''energia elettrica: ', num2str(costoTotale)]);
disp('La media di energia elettrica prodotta e la media di quella consumata sono: ');
disp(media);
```
## **Esercizio 2** (6 punti)

Data una matrice quadrata, per esempio, una delle due mostrate sotto:

*matr1* =

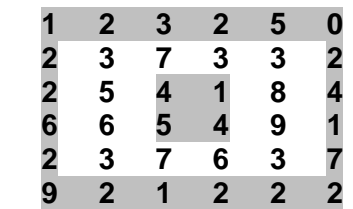

*matr2* =

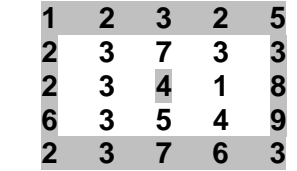

definiamo con il termine *somma del quadrato concentrico di ordine k* di una matrice quadrata di dimensione N la somma degli elementi che si trovano sul k-simo quadrato concentrico della matrice (k<N/2).

Per esempio:

- il quadrato concentrico di ordine 2 per la matrice *matr1* è definito dagli elementi 3 7 3 3, 3 7 6 3, 5 6, 8 9 e la somma del quadrato concentrico è pari a 63.
- il quadrato concentrico di ordine 3 per la matrice *matr2* è definito dagli elemento 4 e la somma del quadrato concentrico è pari a 4.

Si sviluppi in MATLAB una funzione ricorsiva *quadratiConcentrici* che, data una matrice quadrata, restituisca il vettore contenente le somma dei quadrati concentrici che la compongono. Per esempio, per *matr1* il vettore deve contenere: [57 63 14].

Per sviluppare questa funzione si assuma di avere a disposizione la funzione *sommaDiCorniceEsterna* che, data una matrice quadrata, restituisce la somma del quadrato concentrico di ordine 1, cioè la somma degli elementi sulla riga 1, riga N, colonna 1, colonna N (senza contare due volte gli elementi ai vertici della matrice). Nel caso in cui la matrice non sia quadrata, la funzione restituisce 0.

Per esempio: *sommaDiCorniceEsterna(matr1)* restituisce 57.

**NB**: non si chiede di sviluppare *sommaDiCorniceEsterna*. Ci si focalizzi solo sulla funzione ricorsiva.

### **Soluzione**

```
function [ vetSomme ] = quadratiConcentrici(m)
[r, c] = size(m);if r == 0 vetSomme = [];
else
    s = sommableCompleteEsterna(m); vetSomme = [s quadratiConcentrici(m(2:end-1, 2:end-1))];
end
% NB: l'implementazione di sommaDiCorniceEsterna viene fornita per
```

```
% completezza ma non è richiesta dall'esercizio
```

```
function [ ris ] = sommaDiCorniceEsterna( m )
[r, s] = size(m);if r == 0ris = 0;else
    \mathbf{v} = [\mathfrak{m}(1, :), \mathfrak{m}(2:\text{end}, 1)' m(end, 2:end) m(2:end-1, end)'];
    ris = sum(v);end
```
# **Esercizio 3** (4 punti)

Si considerino due dispositivi aventi le seguenti configurazioni

Configurazione A

- Indirizzo di memoria virtuale a 22 bit, pagine da 4 Kbyte
- Una memoria cache con hit rate di 0.7, hit time di 30 ns e miss penalty di 100 ns

Configurazione B

- 16Mbyte di memoria virtuale e pagine di memoria da 64 Kbyte
- una memoria cache con hit rate di 0.9, hit time di 50 ns e miss penalty di 150 ns

### Domande:

- 1) Quali dei due dispositivi ha il maggior numero di pagine virtuali?
- 2) Si può dire quale dei due dispositivi ha maggiore memoria fisica? E quale dei due avrà maggiore memoria virtuale?
- 3) In quale dei due dispositivi l'accesso alla memoria è più rapido?
- 4) Si consideri ora il dispositivo più lento: qual è l'hit rate minimo che dovrebbe avere per essere rapido almeno quanto l'altro?

Giustificare tutte le risposte riportando gli opportuni calcoli.

## **Soluzione**

1) La configurazione B:

- La configurazione A ha 22 bit di memoria virtuale indirizzabile, di cui 12 dedicati all'offset (2<sup>12</sup> = 4 K). quindi A ha  $2<sup>10</sup>$  pagine di memoria fisica.
- La configurazione B ha 24 bit di memoria fisica indirizzabile (2 $^{24}$  = 16M), di cui 16 dedicati all'offset all'interno della pagina (2<sup>16</sup> = 65 K), quindi ha 2<sup>8</sup> pagine di memoria fisica.
- 2) La configurazione B ha più memoria virtuale perché 16 Mbyte > 4 Mbyte. (2<sup>22</sup> = 4M), Non è possibile invece dire nulla della memoria fisica perché le informazioni fornite non ci permettono di risalire al numero di pagine fisiche né della configurazione A né di quella B.

3) La configurazione A è più veloce:

- La configurazione A ha tempo medio di accesso alla memoria di 0.7  $*$  30 ns + 0.3  $*$  100 ns = 51 ns
- La configurazione B ha tempo medio di accesso alla memoria di 0.9  $*$  50 ns + 0.1  $*$  150 ns = 60 ns

4) Se hit rate = x, dovrà essere x  $*$  50 ns +  $(1 - x) * 150$  ns  $\leq 51$  ns

 $-100 \times x$  ns  $\le -99$  ns

 $x \ge 0.99$  quindi hit rate minimo = 0.99.